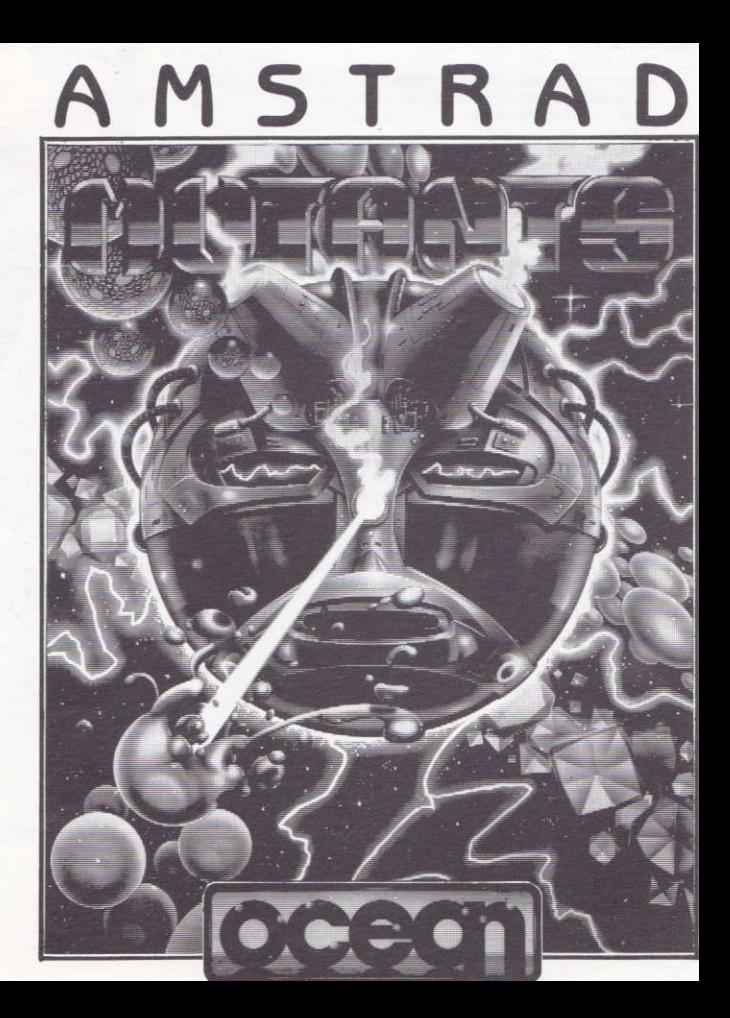

## **MUTANTS**

The game is set in a distant future, when man has colonised the remote star systems and matter can be manipulated with ease. Unfortunately man's political and moral development has remained stagnant since the second millenium and Inter-stellar War has raged for the last 600 years.

You are a member of a thinly spread group of dissenters who are opposed to the weapons research carried out by the Survivor Zero Corporation; have discovered that the weapons used by all sides in the war are supplied by the Corporation, and that they are currently experimenting with a new generation of weapons called Macro-Genetic Mutoids. MGM's are the first large scale biological weapons capable of mutating into ever more virulent and robust species, hence the name "Mutants" - your task is to eliminate this deadly system . . . it will not be easy.

#### **LOADING CPC 464**

Place the rewound cassette in the cassette deck type RUN" and then press ENTER Key. Follow the instructions as they appear on screen. If there is a disk drive attached then type | TAPE then press ENTER key. Then type RUN" and press ENTER key.

(The | symbol is obtained by holding shift and pressing the @ key).

#### CPC 664 and 6128

Connect a suitable cassette tape recorder ensuring that the correct leads are attached as defined in the User Instruction Booklet. Place the rewound tape in the cassette recorder and type | TAPE then press ENTER Key. Then type RUN" and press ENTER key follow the instructions as they appear on screen.

#### **DISK**

Insert the program disk into the drive with the A side facing upwards. Type | DISC and press ENTER to make sure the machine can access the disk drive. Now type RUN" DISC and press ENTER the game will now load automatically.

## **CONTROLS**

The game may be controlled by the keyboard v

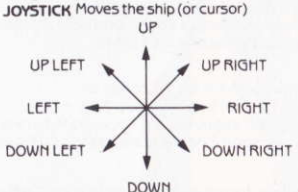

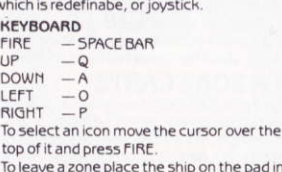

on the pad in the middle and press FIRE.

Ý.

FIRE - Emits the selected weapon from the ship OR selects the icon under the cursor.

## **THE GAME**

You control the "Rainbow Warrior", a single man patrol ship.

Your task is to enter tne 15 deep-space test zones of the Survivor Zero Corporation and find the components of a self destruct mechanism.

All 15 of these components must be collected and assembled in a 16th zone called the control zone to destroy the system, and gain access to level 2 of the game.

Each test zone contains a different strain of mutants.

You have four lives and no time limits to complete your task.

The game begins with your ship coupled to the mothership, waiting to be telebeamed into a zone of your choice.

#### MOTHERSHIP MENU

The menu on the left of the screen contains four icons. The first three icons are weapons **Aldelieus** 

To select an icon move the cursor over the top of it and press FIRE.

The next three icons are the weapons available.

The white arrowpoints to the weapon currently selected.

#### **MISSILES**

These are high-vield explosive devices that have an effect over a large area, but can only be fired one at a time.

#### **BARRIERS**

These are degradable defensive weapons that can be used to erect a temporary shield against the mutants. They have no effect on the ship.

The supply of these devices is limited, so after ejecting the full load the ships weapon system automatically switches to photon torpedos.

#### PHOTON TORPEDOS

These are rapid fire low yield optical weapons. (The weapon system classifies these as the default selection).

The last icon is a picture of the ship and electing this icon switches to the Zone Map. Holding down fire instead of releasing it will bypass the zone map and switch directly to the zone last visited.

#### **ZONE MAP**

The zone map is a 4 by 4 grid representing the 16 zones of the research establishment. The top left zone is the control zone, the others are the test zones.

Pressing fire with the cursor in one of the zones telebeams the ship into that zone.

#### **TEST ZONES**

The ship materialises on a telepad in the centre of the zone.

The zone is bounded by a high energy barrier, collision with the barrier will destroy the ship. You must battle your way through the mutant colony to collect the self-destruct component.

Any number of components may be carried at once, but will of course be lost at the end of the game.

Landing on the telepad in the centre of the zone and pressing FIRE telebeams the ship back to the mothership.

#### **CONTROL ZONE**

The ship materialises on a telepad in a maze of corridors.

You must find your way to the assembly point for the self-destruct mechanism without coming into contact with any of the walls.

Flying over the assembly point will automatically deposit any components you are carrying. A successful delivery of any number of components will give you BONUS LIVES up to a full complement of 3 lives.

#### **ZONE STATUS DISPLAYS**

While in the test or control zones the screen displays the following information:-Chemical Analysis of mutant components.

Score this game.

Highest score since loading.

Number of lives left.

Direction to centre of mutant colony.

Shield energy level.

Size and energy level of mutant colony.

Status and self destruct components.

Circle - still in test zone

Triangle - being carried

Square - assembled in control zone

#### **NOW ON WITH THE MISSION!**

#### **HINTS AND TIPS**

- \* Certain screens can only be completed by using one specific weapon-determine which is the best to use.
- \* Collect as many tokens as you can until you have only one life-these can then be deposited in the maze and your lives replenished.

### **MUTANTS**

Its program code, graphic representation and artwork are the copyright of Ocean Software Limited and may not be reproduced, stored, hired or broadcast in any form whatsoever without the written permission of Ocean Software Limited. All rights reserved worldwide. Mutants runs on the Amstrad CPC 464, 664 and 6128 micro computers. This software product has been carefully developed and manufactured to the highest quality standards. Please read carefully the instructions for loading.

IF FOR ANY REASON YOU HAVE DIFFICULTY IN RUNNING THE PROGRAM, AND BELIEVE THAT THE PRODUCT IS DEFECTIVE, PLEASE RETURN IT DIRECT TO.

MR. YATES, OCEAN SOFTWARE LIMITED, 6 CENTRAL STREET, MANCHESTER M2 5NS. Our quality control department will test the product and supply an immediate replacement if we find a fault. If we cannot find a fault the product will be returned to you at no charge. Please note that this does not affect your statutory rights.

#### **CREDITS**

Game concept by Denton Design. Programming by Choice Software. Produced for Ocean by D.C. Ward. @1987 Ocean Software Limited

# **MUTANTS**

Programmcode, grafische Darstellung und Druckvorlagen sind Copyright der Ocean Software Limited und dürfen ohne schriftliche Genehmigung der obengenannten Firma weder vervielfältigt, gespeichert, ausgeliehen noch über Rundschreibeinrichtungen verbreitet werden. Alle Rechte weltweit vorbehalten. Mutants läuft auf den Amstrad CPC 464, 664 und 6128 Mikrocomputern.

Der Spielort liegt weit in unserer Zukunft, die Menschheit hat ferne Sonnensysteme kolonisiert und gelernt, mit der Materie mühelos umzugehen. Die politische und moralische Entwicklung der Menschen blieb aber leider seit dem zweiten Millenium unverändert und interstellarer Krieg tobt bereits seit den letzten 600 Jahren. Du bist Mitglied einer kleinen Dissidentengruppe, die sich gegen die Waffen-forschung der Survivor Zero Corporation auflehnt. Du hast entdeckt, daß die Waffen, die von den beiden kriegsführenden Parteien benutzt werden, von der Corporation geliefert werden, und daß diese zur Zeit an einer neuen Waffen-generation experimentieren, die sogenannten makrogenetischen Mutoids (MGMs).

MGMs sind die ersten biologischen Waffen, die eine wirklich große Wirkungskraft aufweisen und die sich in immer tödlichere und beständigere Formen verwandeln. Daher auch der Name "Mutants", was soviel wie veränderliche Formen bedeuted. Es ist Deine Aufgabe, dieses tödliche System auszuschalten ... es wird kein leichtes Spiel sein.

# **LADEN**

## **CPC 464**

Lege die zurückgespuite Kassette in das Kassettenteil, tippe RUN" und danach drücke die ENTER Taste. Folge den Anweisungen, wie sie auf dem Bildschirm erscheinen. Falls ein Diskettenlaufwerk angeschlossen ist, tippe TAPE und danach drücke die ENTER Taste. Anschließend tippe RUN" und drücke die ENTER Taste (Das Symbol erhaltst Du, indem Du die Umschalter Taste festhältst und @ drückst.)

## CPC 664 und 6128

Schließe einen geeigneten Kassettenrekorder an und versichere Dich, daß die korrekten Kabel angeschlossen sind, wie es in der Anleitung für Benützer beschrieben ist. Lege die zurückgespulte Kassette in den Rekorder und tippe TAPE und danach drücke die ENTER Taste. Anschließend tippe RUN" und drücke die ENTER Taste. Folge den Anweisungen, wie sie auf dem Bildschirm erscheinen.

## **DISKETTE**

Lege die Programmdiskette mit der A Seite nach oben in das Laufwerk. Tippe DISC und drücke ENTER, damit der Computer Zugriff auf das Laufwerk hat. Nun tippe RUN" DISC und drücke ENTER. Das Spiel lädt sich nun automatisch.

## **STEUERUNGEN**

Das Spiel wird entwerder vom Joystick oder von der Tastatur, welche voll redefinierbar ist. kontrolliert.

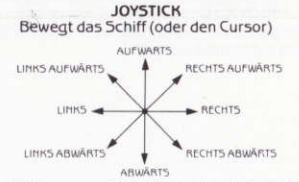

FEUER - Feuert vom Schiff die ausgewählte Waffe ab ODER wählt die Ikone unter dem Cursor.

#### **TASTATUR**

- FFUER - Obere Tastenreihe
- **UFWÄRTS** - Zweite Tastenreihe
- ABWÄRTS Dritte Tastenreihe
- **IINKS** - und Frsatztasten in der vierten Reihe
- **RECHTS** - und Ersatztasten in der vierten Reihe
- PALISE - LEERTASTE (jede beliebige Taste, um neu zu starten)

Um eine Ikone auszuwählen, den Cursor darüberstellen und FEUER drücken. Um eine Zone zu verlassen, das Schiff auf das Feld in der Mitte bringen und FEUER drücken.

## **DAS SPIEL**

Du steuerst "Rainbow Warrior", ein Einmann-Patrolraumschiff. Es ist Deine Aufgabe, in die 15 tief im Weltraum liegenden Testzonen der Survivor Zero Group vorzudringen und die Teile eines Selbstzerstörungs-mechanismus ausfindig zu machen. Alle 15 Teile müssen gesammelt und in der 16. Zone, der sogenannten Kontroll-zone,

zusammengestückt werden, um das System zu zerstören und mit der 2. Spielstufe zu beginnen. In jeder Testzone wirst Du eine andere Art von Mutanten vorfinden. Du hast vier Leben und es sind Dir keine zeitlichen Grenzen gesetzt, um die Aufgabe zu erfüllen. Am Anfang des Spieles ist Dein Schiff am Mutterschiff angekoppelt und Du wartest darauf, in die von Dir gewünschten Zone gebeamt zu werden.

#### MUTTERSCHIFF-MENÜ

Das Menü auf der linken Bildschirmseite enthält sechs Ikonen. Um eine Ikone auszuwählen, mußt Du den Cursor darüberstellen und FEUER drücken.

Die beiden oberen Ikonen sind für die Auswahl von Musik bzw. Toneffekten. Der obere Pfeil zeigt auf die gegenwärtig eingestellte Auswahl.

Die estern drei Ikonen sint verfügbare Waffen. Der untere, weiße Pfeil zeigt auf die gegenwärtig ausgewählte Waffe.

#### **RAKETEN**

Hierbei handelt es sich um hochexplosive Waffen mit hoher Flächenwirksamkeit, die aber nur einzeln abgefeuert werden können.

#### **BARRIEREN**

Dies sind abbaubare Verteidigungswaffen, die vorübergehend als Abwehrschild gegen die Mutanten aufgebaut werden können. Sie haben keine Wirkung auf das Schiff. Diese Waffen stehen nur begrenzt zur Verfügung und nachdem sie vollkommen aufgebraucht wurden, wird das Schiffwaffensystem automatisch auf Photon-Torpedos umschalten.

## PHOTON-TORPEDOS

Dies sind Schnellfeuer-Geschütze mit niedriger Wirkungskraft. Im Waffensystem werden sie als vorgegebene Auswahl klassifiziert. Die letzte Ikone ist ein Bild des Schiffes und bei der Auswahl dieser Ikone wird die Zonenkarte eingeblendet. Bleibt der Schußknopf gedrückt, anstatt ihn loszulassen, wird die Zonenkarte umgangen und die letzte Zone, die besucht wurde, direkt eingeblendet.

#### **ZONENKARTE**

Die Zonenkarte ist ein 16 Felder bzw. Zonen umfassender Raster mit dem Forschungsgebiet. Die linke obere Zone ist die Kontrollzone, die anderen sind die Testzonen. Wird der Schußknopf gedrückt, wenn sich der Cursor in einer dieser Zonen befindet, dann wird das Schiff in die betreffende Zone gebeamt.

#### **TESTZONEN**

Das Schiff erscheint auf einem Telefeld in der Zonenmitte. Die Zone wird von einer Hochenergie-Barriere begrenzt. Wenn das Schiff mit ihr in Kontakt kommt, wird es zerstört. Du muß Dich durch die Mutantenkolonie kämpfen, um den Teil des Selbstzerstörungsmechanismus zu finden. Du kannst gleichzeitig beliebig viele Teile tragen. Du wirst Sie aber am Ende des Spieles alle verlieren. Wenn Du Dein Schiff auf das Telefeld in der Zonenmitte stellst und den Schuß-knopf drückst, wird es wieder zum Mutterschiff zurückgebeamt.

### **KONTROLLZONEN**

Das Schiff erscheint auf einem Telefeld in einem stark verzweigten Korridor. Für den Sebstzerstörungsmechanismus mußt Du den Weg zum Summelplatz finden, darft aber dabei nicht die Wäde berühren. Wenn Du über den Montageort fliegst, werden alle Teile, die Du gerade trägst, abgeworfen. Wenn Du eine Reihe von Teilen erfolgreich ablieferst, erhälst Du BONUSLEBEN in der Höhe von bis zu 3 vollen Leben.

### **ZONENSTATUSANZEIGEN**

Während Du in den Test- bzw. den Kontrollzonen bist, erscheinen am Bildschirm folgende Informationen.

Chemische Zusammensetzung der Mutanten Punktestand in diesem Spiel Höchster Punktestand seit Laden Anzahl der restlichen Leben Richtung zum Zentrum der Mutantenkolonie Schildenergiestärke Größe und Energiestärke der Mutantenkolonie Status der Selbstzerstörungsteile

- ist noch in Testzone Kreis
- Dreieck wird getragen

Quadrat - wird in Kontrollzone zusammengebaut

Aber jetzt los mit der Aufgabe!

### HINWEISE UND RATSCHLÄGE

- ★ Gewisse Spielbilder können nur mit einer bestimmten Waffe fertiggespielt werden - bestimme, welche am besten zu verwenden ist.
- Sammle soviele Gutpunkte wie möglich, bis Du nur noch ein Leben hast Du kannst sie später im Labyrinth lassen, um Deine Leben zu erneuern.

## **MUTANTS**

Programmcode, grafische Darstellung und Druckvorlagen sind Copyright der Ocean Software Limited und dürfen ohne schriftliche Genehmigung der obengenannten Firma weder vervielfältigt, gespeichert, ausgeliehen noch über Rundschreibeinrichtungen verbreitet werden. Alle Rechte weltweit vorbehalten. Mutants läuft auf den Amstrad CPC 464, 664 und 6128 Mikrocomputern.

## **MUTANTS**

Le jeu est situé dans un futur lointain, où l'homme a maintenant colonisé les systèmes stellaires distants et la matière peut être manipulée sans problème Malheureusement, l'évolution politique et morale de l'homme n'a pas suivi, elle est demeurée stagnante depuis le second millénaire et la querre interstellaire fait maintenant rage depuis plus de 600 ans. Vous êtes membre du maigre groupe de dissidents qui s'opposent aux recherches stratégiques effectuées par la Corporation Zéro Survivant, vous avez découvert que la Corporation fournit des armes à tous les camps en présence et qu'elle est en ce moment en train de conduire des expériences sur une nouvelle génération d'armes. les Mutants Macro-Génétiques

Les Mutants Macro-Génétiques sont les premières armes biologiques à grande échelle capables de se changer en espèces encore plus résistantes et virulentes, d'où le nom de "Mutants." Votre tâche consiste à éliminer ce système meurtrier ... cela ne va pas être facile.

## **CHARGEMENT**

#### **CPC 464**

Mettre la cassette dans le lecteur de cassettes, taper RUN" puis appuyer sur la touche ENTER. Suivre les instructions à mesure qu'elles apparaissent sur l'écran. Si votre équipement comprend également un lecteur de disque, taper alors ITAPE puis appuver sur la touche ENTER, Puis taper RUN" et appuver sur la touche ENTER. (On obtient le symbole en maintenant la touche majuscules et en pressant la touche @).

### CPC 664 et 6128

Brancher un magnétophone à cassettes approprié en s'assurant que les bons fils ont éte connectés suivant les indications figurant dans le Manuel d'Instructions de l'Utilisateur. Mettre la cassette rembobinée dans le magnétophone et taper JTAPE puis appuyer sur la touche ENTER. Ensuite, taper RUN" et appuver sur la touche ENTER, suivre les instructions à mesure qu'elles apparaissent sur l'écran.

### **DISQUETTE**

Insérez la disquette du programme dans le lecteur, face A vers le haut. Tapez | DISC et appuyez sur ENTER afin de vous assurer que la machine peut avoir accès au lecteur de disquette. Tapez maintenant RUN"DISC, appuvez sur ENTER et le jeu se chargera automatiquement.

## **COMMANDES**

Le jeu peut se jouer au moyen du clavier qui est redéfinissable ou un levier.

#### LEVIER

Déplacez le vaisseau (ou curseur).

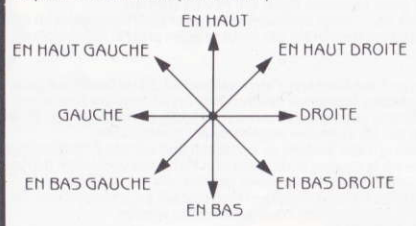

FEU - Libère l'arme sélectionnée du vaisseau OU sélectionne l'icône sous le curseur.

#### **CLAVIER**

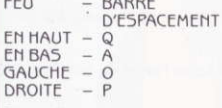

Pour sélectionner une icône, déplacez le curseur pour le placer au-dessus de celle-ci et appuyez sur FEU. Pour quitter une zone, placez le vaisseau sur la plate-forme se trouvant au milieu et appuvez sur FEU.

# LE JEU

Vous êtes aux commandes du "Rainbow Warrior," vaisseau de patrouille manoeuvré par un seul homme. Votre tâche consiste à pénétrer dans les 15 zones de test dans l'espace lointain de la Corporation Zéro Survivant et à trouver les composants d'un mécanisme d'auto- destruction. Pour détruire le système et accéder au niveau 2 du jeu, tous ces composants doivent être réunis et assemblés dans une seizième zone appelée la zone de contrôle. Chaque zone de test contient une différente série de mutants. Pour mener à bien votre tâche, vous disposez de quatre vies et d'un temps illimité. Au début du jeu, votre vaisseau est accroché au vaisseau principal en attendant d'être projeté par un faisceau dans la zone de votre choix.

## MENU DU VAISSEAU PRINCIPAL

Le menu sur la gauche de l'écran contient 4 icônes. Pour sélectionner une icône, placez le curseur au-dessus de celle-ci et appuyez sur FEU. Les trois premières icônes sont les armes disponibles. La flèche blanche indique l'arme sélectionnée

## **MISSILES**

Il s'agit de puissants dispositifs explosifs qui affectent une large superficie, mais ils ne peuvent être lancés qu'un à la fois.

#### **BARRIERES**

Il s'agit d'armes de défense dégradables que l'on peut utiliser pour former un bouclier temporaire contre les mutants. Elles n'ont pas d'effet sur le vaisseau. Ces dispositifs sont en nombre limités, après avoir éjecté le chargement complet, le système de défense du vaisseau passe donc automatiquement aux torpilles à photons

## **TORPILLES A PHOTONS**

Il s'agit d'armes optiques à lancement rapide et faible rendement. Le système de défense les range dans la section sélection par défaut. La dernière icône est l'image du vaisseau et le choix de cette icône vous fait entrer dans la Zone Carte. Si vous appuyez sur feu au lieu de le relacher, la Zone Carte sera évitée et vous vous retrouverez directement dans la dernière zone visitée.

## **LA ZONE CARTE**

La zone carte est une grille de 4 sur 4 représentant les 16 zones de l'établissement de recherche. La zone en haut et à gauche est la zone de contrôle, les autres sont les zones de test. En appuyant sur feu avec le curseur dans une de ces zones, le vaisseau est transporté par faisceau dans cette zone.

## **LES ZONES DE TEST**

Le vaisseau se matérialise sur une téléplate-forme au centre de la zone. Cette zone est délimitée par une barrière à haute énergie; entrer en collision avec la barrière détruira le vaisseau. Afin de récupérer le composant auto-destructif, vous devez batailler à travers cette colonie de mutants. Il est possible de transporter n'importe quel nombre de composants, mais ils seront bien sûr perdus à la fin du jeu. Pour retourner au vaisseau principal, il faut atterrir sur la téléplate-forme au centre de la zone et appuyer sur le bouton FEU.

## **ZONE DE CONTROLE**

Le vaisseau se matérialise sur une téléplate-forme dans un labyrinthe de couloirs. Vous devez fraver un chemin jusqu'au pount d'assemblage pour le mécanisme d'autodestruction sans entrer en contact avec les murs. En volant au-dessus du point d'assemblage, vous déposerez automatiquement les composants que vous transportez. La livraison réussie de n'importe quel nombre de composants vous donnera des VIES DE BONUS jusqu'à un complèment de trois vies.

## AFFICHAGE STATUT DE LA ZONE

Quand vous vous trouvez dans les zones de test ou de contrôle, les informations suivantes sont affichées sur l'écran. Analyse chimique des composants mutants. Score de ce jeu. Score le plus élevé depuis chargement. Nombre de vies restantes. Direction du centre de la colonie de mutants. Niveau d'energie du bouclier. Taille et niveau d'énergie de la colonie de mutants. Statut des composants auto-destructifs.

Cercle - encore dans la zone test

Triangle - transporté

 $Carré$ - assemblé dans la zone de contrôle.

### MAINTENANT A VOUS DE REMPLIR VOTRE MISSION! **CONSEILS UTILES**

- \* Vous ne pouvez terminer certains écrans qu'en utilisant une arme spécifique, à vous de déterminer laquelle est la meilleure.
- \* Collectionnez autant de gages que possible jusqu'à ce qu'il ne vous reste qu'une vie - Ceux-ci peuvent ensuite être déposés dans le labyrinthe et vos vies peuvent être recréees.

## **MUTANTS**

Son programme, sa représentation graphique et la conception artistique sont la propriété de Ocean Software Limited et ils ne peuvent être reproduits. stockés, loués ou diffusés sous quelque forme que ce soit sans la permission écrite de Ocean Software Limited. Tous droits réservés dans le monde entier. Mutants passe sur les micro-ordinateurs Amstrad CPC 464, 664 et 6128.

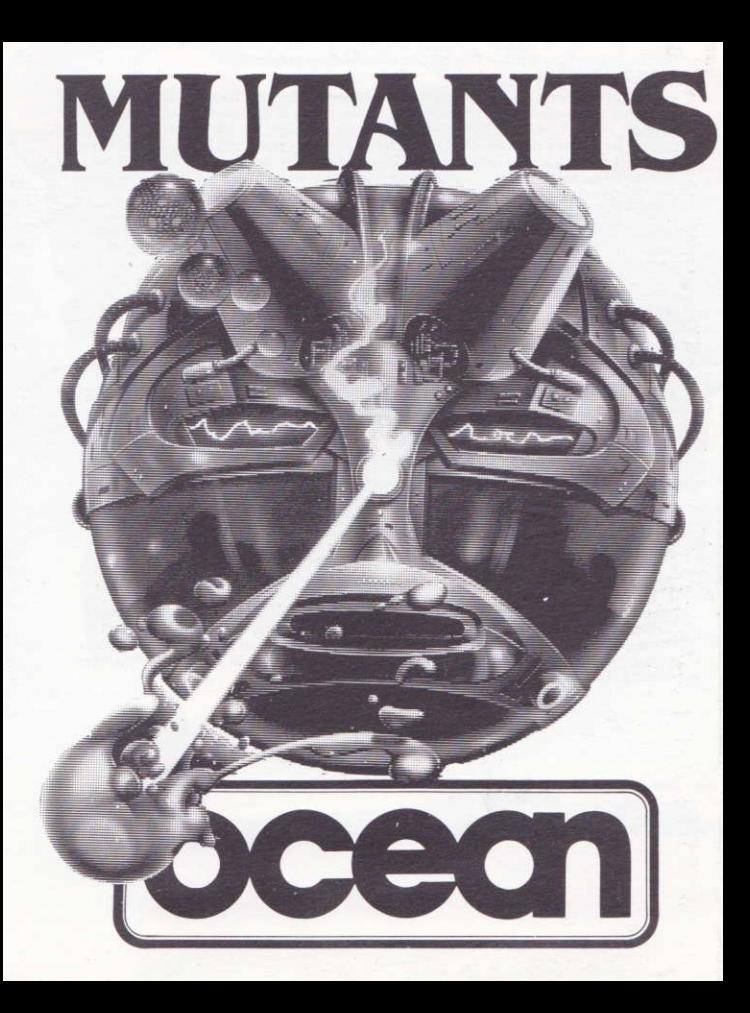